#### emGine Environment for Microwave Engineering

#### Parametric Studies, Optimizations and Genetic Generations

#### June 2009

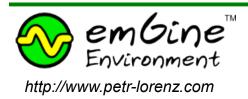

#### What is emGine Environment?

#### emGine Environment is a rigorous 3-D electromagnetic simulator

## It solves the full-wave Maxwell's equations in time-domain

## Use it for analysis, design, optimizations and generations of microwave circuits and antennas

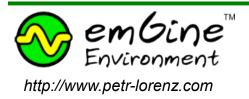

#### **Parametric Studies and Optimizations**

#### Case 1

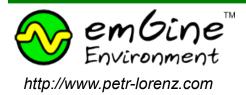

## Parametric Study of a Microstrip Filter

- Low-pass filter with coupled resonators – GDSII imported structure
- RT5880 substrate material, h = 20 mil
- Parameter: length
- Study of the influence of the coupling on the frequency shift (detuning)
- *length* varied from 1.7 mm to 3.2 mm

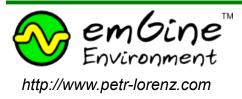

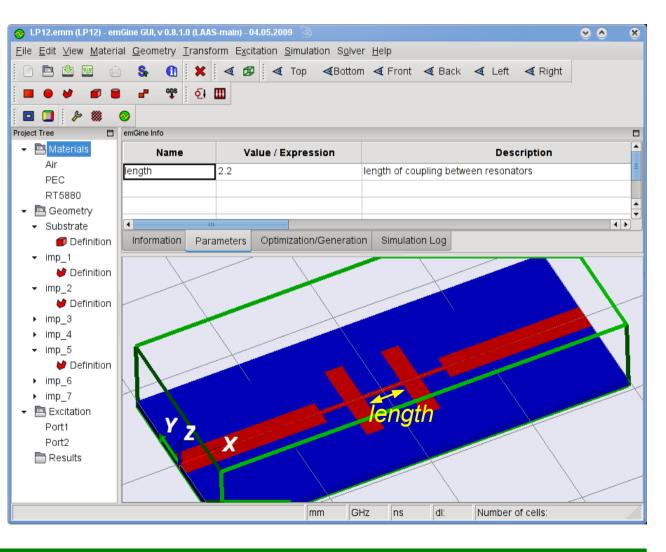

#### Parametric Study of a Microstrip Filter influence of the *length* parameter

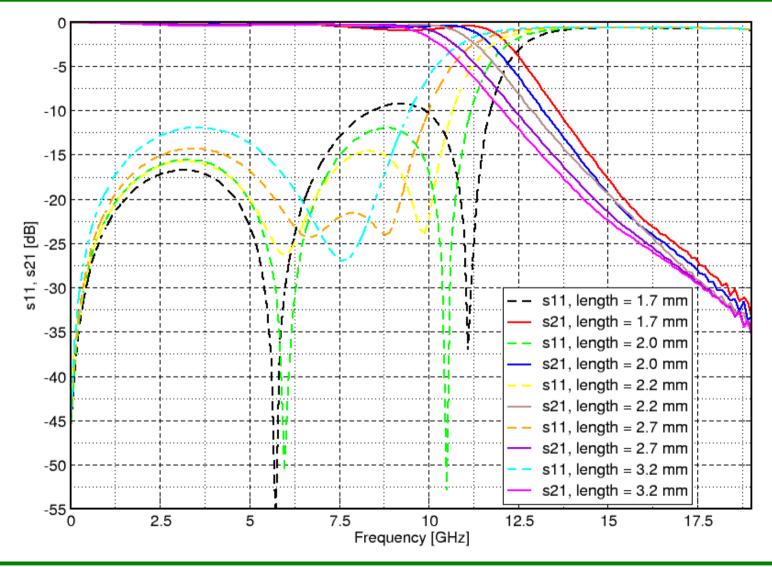

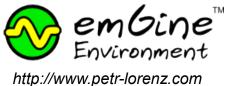

#### Genetic Generations of Microwave Structures

#### Case 2

## NEW + UNIQUE ON THE MARKET TODAY!

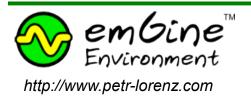

## **Genetic Generation of LP Filter**

- Goal: Generate a DCcoupled (for biasing) lowpass filter for a narrowband 50 Ω matched amplifier
- Freq. of operation: 10 GHz
- Max. suppression @ 1<sup>st</sup> harmonic freq.: 20 GHz

Result: Genetically generated EM structure

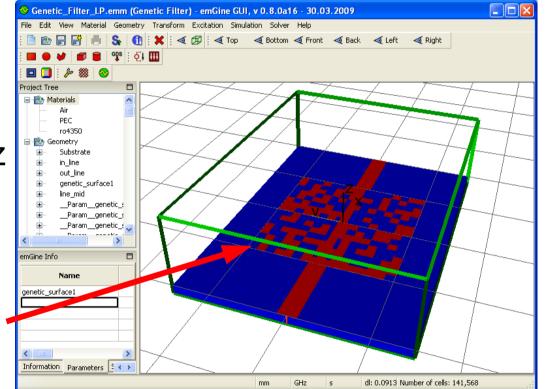

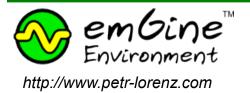

## Genetic Generation of LP Filter Time-Domain Signals (Voltages)

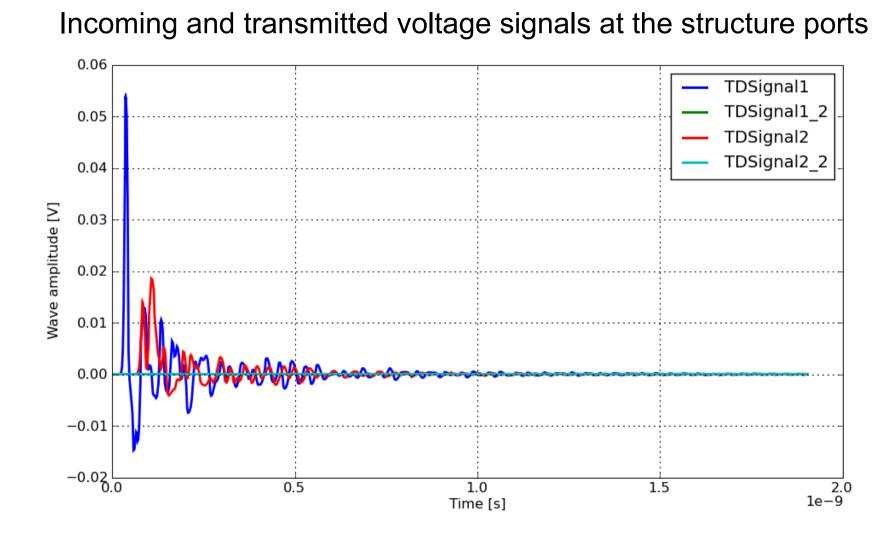

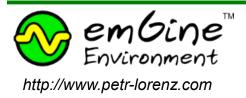

## Genetic Generation of LP Filter S-Parameters (dB) of the generated filter

S-parameters of the generated filter structure which satisfies the prescribed goals

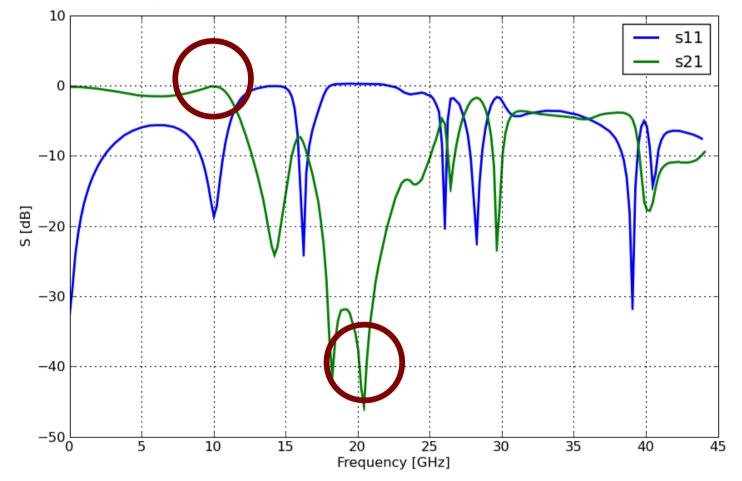

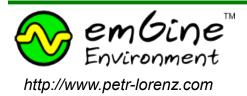

#### Cluster Computing with emGine Environment

#### emGine Cluster = option for fast optimizations

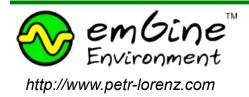

### Cluster Computing with emGine Environment – speeding up simulations

LAN/Remote/Internet connection to emGine Cluster conveniently from the emGine GUI

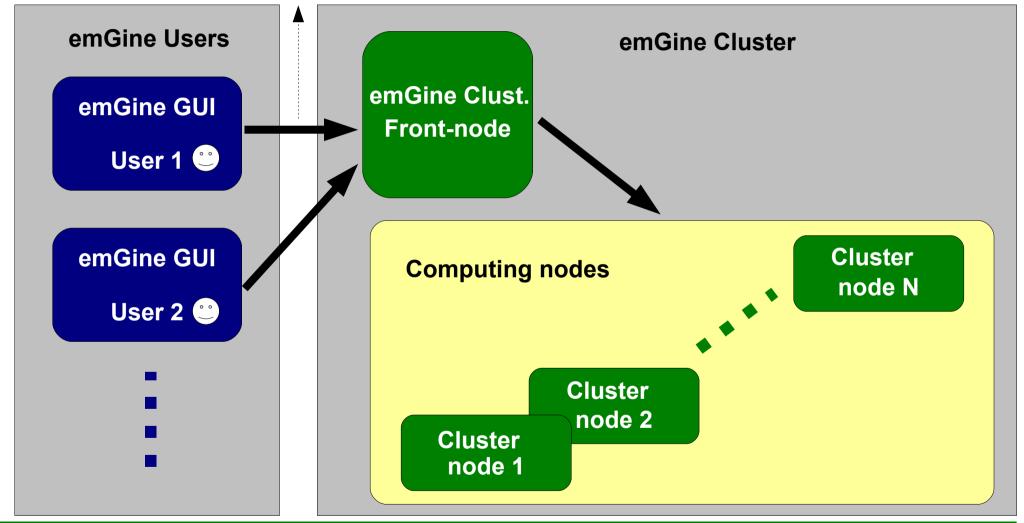

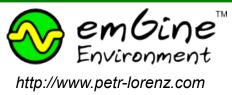

## Conclusions

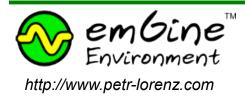

#### emGine Environment Conclusions

- Rigorous 3-D full-wave electromagnetic simulator in timedomain
- Supports Windows XP / Vista / Linux / Unix / MacOS X
- Genetic generations of EM structures UNIQUE ON THE MARKET !
- Cluster computing option speeds up tremendously design, optimizations and generations
  - Large parametric studies possible
  - Fast optimizations

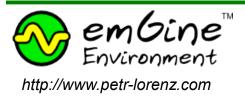

## Interested?

# Then contact us for a testing version today!

#### emgine@petr-lorenz.com

## http://www.petr-lorenz.com

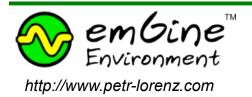